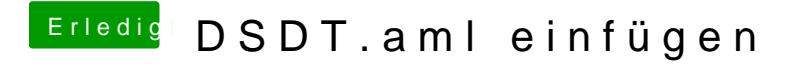

Beitrag von ChaosBirdy vom 2. Juli 2018, 20:51

Also heißt das, dass man einfach die Datei nimmt und nur in den Pfad versch